# SageOne Connector

### **Overview**

DBSync's SageOne connector is a highly customizable connector. It helps a user to connect SageOne application with many other applications - such as MSCRM, Salesforce, SkuVault, and databases. Integration can be done with applications available on the cloud only.

# **Prerequisites**

In order to be able to use the DBSync SageOne connector, the user needs:

- A license for the DBSync SageOne connector. That is, a username and password to connect to DBSync iPaaS platform. And s/he also needs SageOne connector added to his/her account.
- A valid username and password to connect to SageOne.

### **Connector Configurations**

SageOne connector instance represents a single SageOne account, including login credentials. If a user wishes to connect to multiple instances of the either sandbox/production then s/he needs to create a separate connection for each of the instances.

The parameters required to open the connection to a SageOne user instance are:

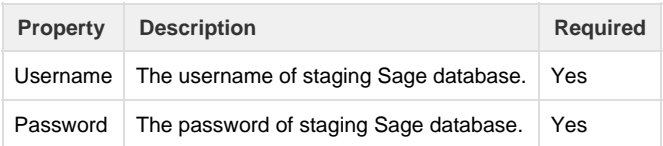

After a connector is created within a project, set up the connector within the process. DBSync can then map to, and from, many systems using the SageOne connector to retrieve data from, or send data to, SageOne Accounting application. Click on the following link [Connectors](http://help.mydbsync.com/docs/display/dbsync/Connectors+List) [List](http://help.mydbsync.com/docs/display/dbsync/Connectors+List) to learn about all connectors DBSync supports.

#### **SageOne Supported Operations**

Note: {Key} specifies ID of the respective record in [SageOne.](https://developer.sageone.com/docs/us/v2)

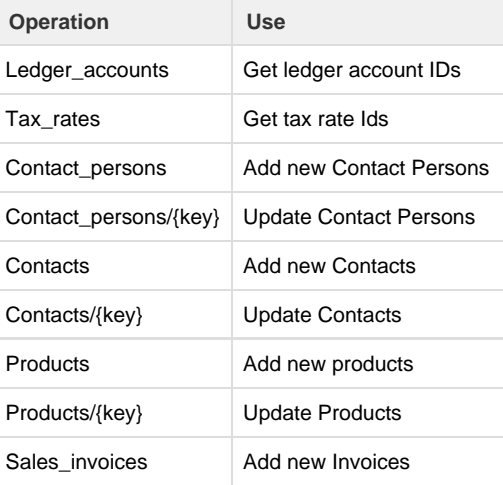

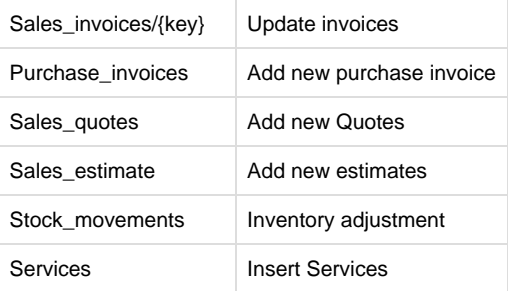

### **SageOne Supported Versions**

We only support US version.

### **Uses of SageOne Connector**

- 1. Eliminate manual data entry by connecting SageOne to other CRM, Accounting or Order management system, which is supported by DBSync.
- 2. Automate business process to increase efficiency across departments by reducing data reconciliation.
- 3. Make your Customer, Item, Vendor, Sales rep, Invoice, Invoice history, Sales order records as zero error prone as possible while moving in, and out of, SageOne.

## **Frequently Asked Questions**

#### **Q: Does DBSync need to be installed on the same machine as that of SageOne?**

A: DBSync SageOne connector is available on Cloud only.

#### **Q: What are the limitations of DBSync integration with SageOne?**

A: The main limitation is that it applies to US version only.

#### **Q: How does DBSync connect to SageOne?**

A: DBSync connects to SageOne through Visual Integrator provided by SageOne to read data from, and write data out of, the SageOne application.

#### **Useful hint**

[•https://www.softwareadvice.com/accounting/sage-one-profile/](https://www.softwareadvice.com/accounting/sage-one-profile/)

- [•https://reviews.financesonline.com/p/sage-one/](https://reviews.financesonline.com/p/sage-one/)
- [•https://developer.SageOne.com/docs/en/v1#contacts](https://developer.sageone.com/docs/en/v1#contacts)